Technische Berechnung und Konstruktion: Bauteile für Druckbehälter und Rohrleitungen

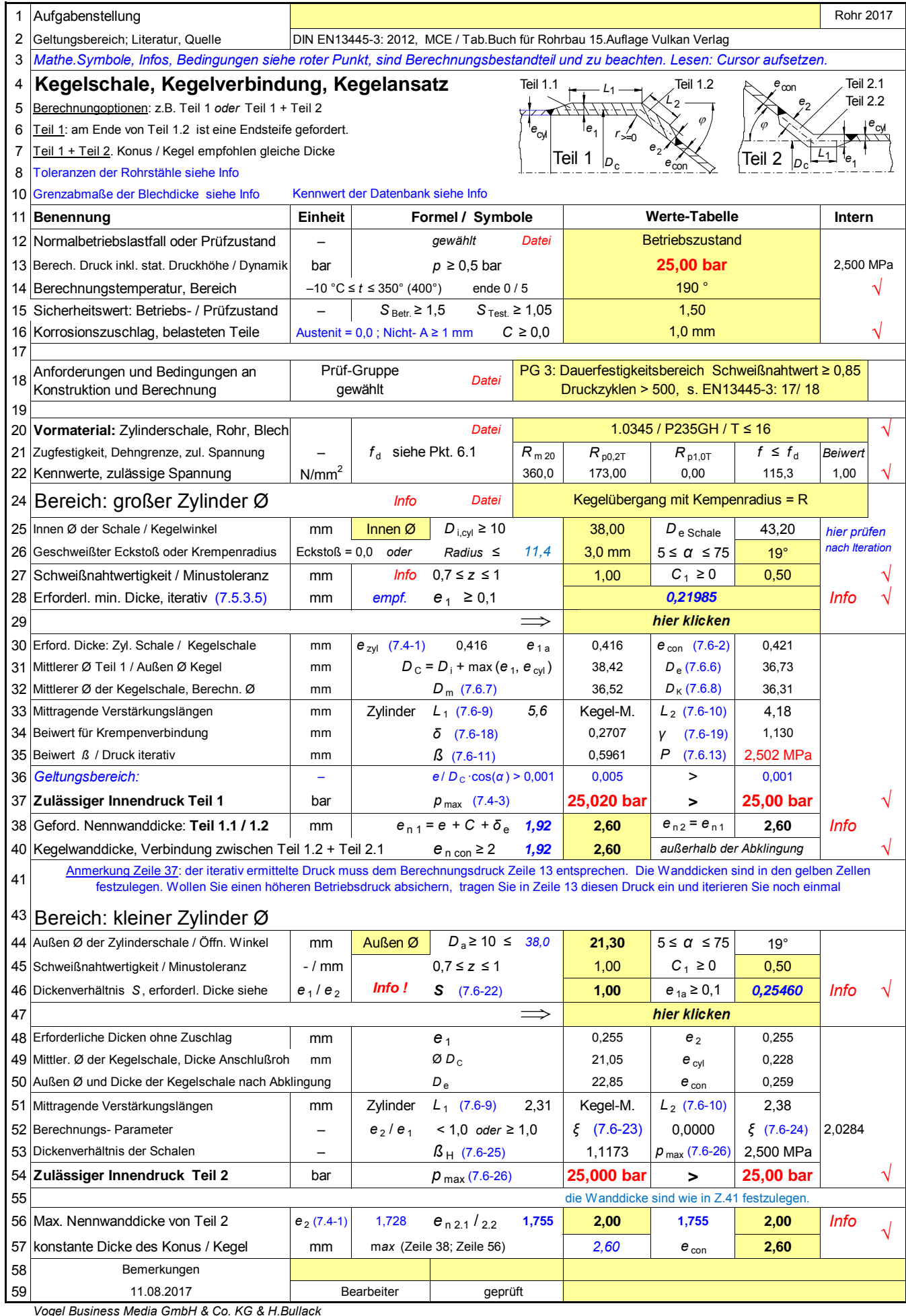